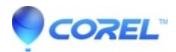

## My Amazon T-shirt template says I need to open a file with 4500 x 5400 at 300 dpi, but I can?t export this size with Corel Vector.

• AfterShot

In fact, your canvas size must be 1080px X 1296px @ 300dpi, which will create a 4500x5400px (final size) image for t-shirts.

© 1985-2024 Corel. All rights reserved.